# Fast File IO with .NET 6

Adam Sitnik

# What are you going to learn from this talk?

- What are all FileStream capabilities and how to use them.
- How to open files for 100% async IO.
- What are the differences between Windows and Unix.
- What was changed in .NET 6.
- What APIs were introduced in .NET 6.
- How to get the best performance using available APIs.

# Introduction to FileStream

- public FileStream(string path, FileMode mode, FileAccess access, FileShare share
- public FileStream(SafeFileHandle handle, FileAccess access, int bufferSize, bool is
- The simple part:
	- mode: open, create, replace, truncate or open for appending
	- access: reading, writing, or both

#### string path

- relative or absolute path to a file. The file can
	- A regular file (the most common use case)
	- Symbolic link it gets dereferenced
	- Pipe or a socket
		- Windows (#54676): \\.\pipe\namedPipeName
		- Unix: was already supported
	- Character or a block file
		- Unix: "/dev/tty", "/dev/console"
	- Device:
		- Windows (#54673): \\?\Volume{724edb31-eaa5-4728-a4e
	- A network file:
		- //\$machineName/\$folderName/\$filename
		- \\\$machineName\\$folderName\\$fileName

# FileShare

- File locks are mandatory on Windows and advisory on [Unix.](https://github.com/dotnet/runtime/pull/55256)
- There is no 1:1 mapping:

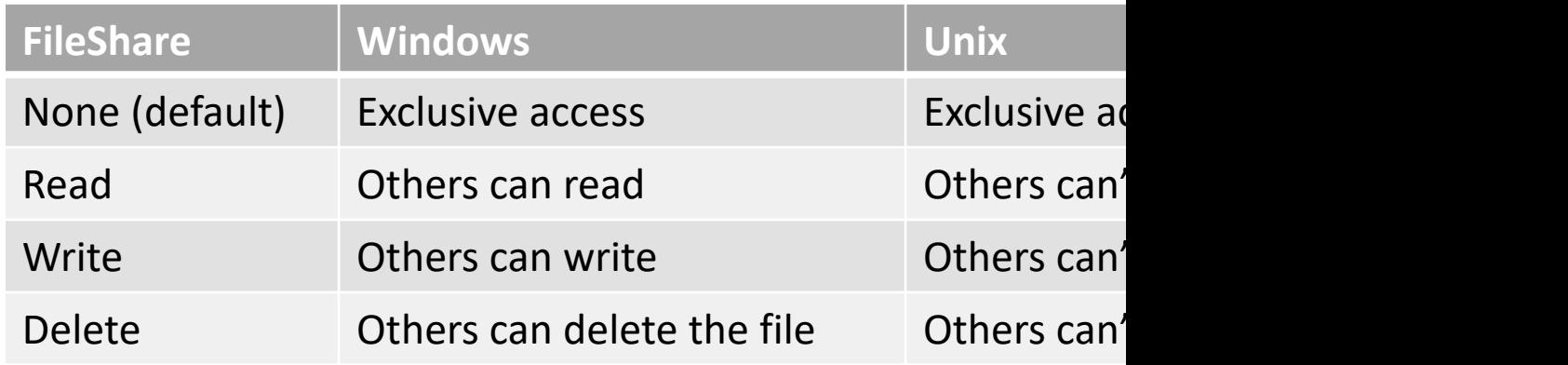

- .NET 6:
	- don't acquire shared locks when writing to NFS/CIFS/SMB (#55
	- File locks can be disabled on Unix:
		- App context switch: System.IO.DisableFileLocking
		- Env var: DOTNET\_SYSTEM\_IO\_DISABLEFILELOCKING

# int bufferSize

- bufferSize sets the size of the FileStream private **k**
- Example:
	- User requests a read of **n** bytes.
	- If **n < bufferSize**, FS fetches bufferSize-many bytes fron private buffer and returns only **n** bytes.
	- The next read operation is going to return from the rer the OS for more, only if needed.
- This performance optimization allows FileStream expensive sys-calls, as copying bytes is simply che
- The default value is 4096 (it's enabled).
- It can be disabled by setting it to 1 (every .NET) or

# Perf tip #1: Do you need buffering?

- What are your file access patterns? Do you read some metadata first or just copy data to memory buffers?
- What is your target environment? OS? File System? Typical file size?
- Run some benchmarks and **measure** if you need buffering or not.
- You can increase the bufferSize at a cost of increased memory allocations.
- If you disable it, you avoid some overhead. The overhead is non-trivial for async methods.

## Buffering overhead for async file IO

```
private const string FilePath = "file.data";
private byte[] _userBuffer;
[GlobalSetup]
public void Setup()
{
    userBuffer = new byte[16 000];
    File.WriteAllBytes(FilePath, new byte[100_000_000]); // 100 MB
}
[Benchmark(Baseline = true)]
public async Task Enabled()
{
    using FileStream fs = new FileStream(FilePath, FileMode.Open,
       FileAccess.Read, FileShare.None, bufferSize: 4096, true);
    while (await fs.ReadAsync( userBuffer) != 0) ;
}
[Benchmark]
public async Task Disabled()
{
    FileStream fs = new FileStream(FilePath, FileMode.Open,
       FileAccess.Read, FileShare.None, bufferSize: 1, true);
    while (await fs.ReadAsync( userBuffer) != 0) ;
}
```
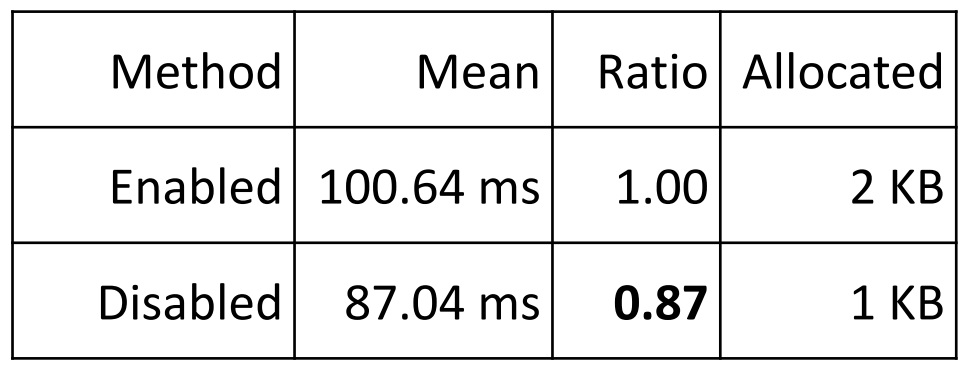

# bool isAsync

- Allows for controlling whether the file should asynchronous or synchronous IO.
- The default value is false, which translates to s
- What if you specify isAsync=false and later use
	- They are going to perform sync IO on a ThreadPoc
	- No cancellation support.
- As of today (.NET 6) isAsync does not matter c no good async file IO mechanism.
- It may change for Linux in the near future: io

# Perf tip #2: do you need async IO?

- Do you need scalability? Cancellation support?
- Are you writing async code? It should be 100% async from the top to the bottom.
- If not, don't specify isAsync=true. Just keep the defaults.
- If yes, then specify isAsync=true and don't use the sync methods as they have non-trivial overhead for async file handles.

# Sync IO using sync and async file handles

```
private const string FilePath = "file.data";
private byte[] userBuffer;
[GlobalSetup]
public void Setup()
{
   userBuffer = new byte[16 000];
   File.WriteAllBytes(FilePath, new byte[100 000 000]); // 100 MB
}
[Benchmark(Baseline = true)]
public void Read()
{
   using FileStream fs = new FileStream(FilePath, FileMode.Open, FileAccess.Read, FileShare.None, 1, isAsync: false);
   while (fs.Read( userBuffer) != 0) ;
}
[Benchmark]
public void Read_AsyncHandle()
{
                                                                                          Method | Mean | Ratio
                                                                                             Read 27.24 ms 1.00Read_AsyncHandle 114.89 ms 4.22
```

```
using FileStream fs = new FileStream(FilePath, FileMode.Open, FileAccess.Read, FileShare.None, 1, isAsync: true);
while (fs.Read( userBuffer) != 0) ;
```
}

#### We have reduced the overhead

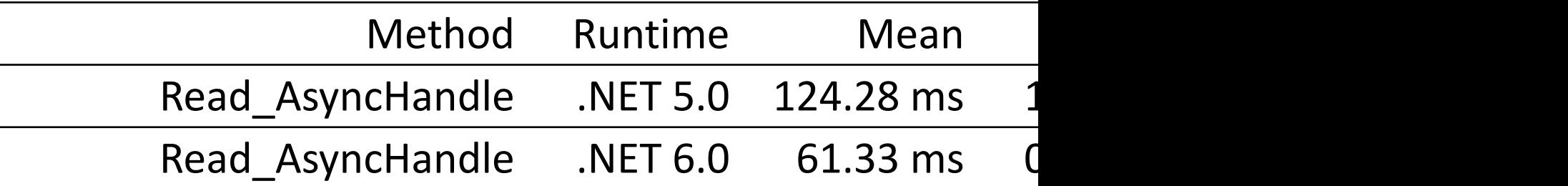

But it is still a bad idea!

# [Flags] enum FileOptions

- Asynchronous enables async IO (isAsync=true).
- SequentialScan, RandomAccess hints for the OS.
- DeleteOnClose usefull for simplifying file cleanup.
- WriteThrough write directly to the device.

#### Perf tip #3: do you need to specify hints to OS?

- Modern kernels are good at recognizing file access patterns.
- On Unix, we need an additional sys-call to apply the hints.
- You need to measure if they provide actual benefit for your code.
- Most probably not ;)

# FileStream(SafeFileHandle)

- User opens the file on their own and provides handle instead of path.
- In .NET 6 we have added a new API for opening file handles:

```
namespace System.IO
  public static class File
  {
    public static SafeFileHandle OpenHandle(string path, 
                    FileMode mode = FileMode.Open,
                    FileAccess access = FileAccess.Read,
             FileShare share = FileShare.Read,
                    FileOptions options = FileOptions.None,
                   long preallocationSize = 0)
```
{

#### Perf tip #4: FileStream.SafeFileHandle is expensive

- It performs an **additional sys-call**.
- **It always has side-effects**:
	- Prior to .NET 6: expensive offset checks are enabled.
	- .NET 6: syncing file offset with the OS.
- Prefer new File.OpenHandle over FileStream.SafeFileHandle.
- If you have to use FileStream.SafeFileHandle, do it once and store the handle. Avoid accessing it in a loop!

### Summary: basics

- You can open any kind of files using FileStream and path.
- File locking works differently on Unix.
- Buffering might have non-trivial overhead. Do you need it?
- To get 100% async code specify FileStream(isAsync=true).
- Don't use sync methods of FileStream opened for async IO.
- Try to avoid using FileStream.SafeFileHandle as it's expensive. Use the new File.OpenHandle API.

# Position tracking

- So far FileStream opened for async IO was syn with Windows for **every** async read or write.
- A blog post from the Windows Server Perform that allows for doing that an *anachronism*:

*The old DOS SetFilePointer API is an anachronism. One should boos SetFilePointer API is an anachronism. One s in the overlapped structure even for synchronous I/O. It* to resort to the hack of having private file handles for each

- Now the offset is tracked only in memory.
- We use sys-calls that require us to provide it in

```
Seek & Position
```

```
[Benchmark]
[Arguments(OneKibibyte, FileOptions.None)]
[Arguments(OneKibibyte, FileOptions.Asynchronous)]
public void SeekForward(long fileSize, FileOptions options)
{
  string filePath = sourceFilePaths[fileSize];
  using (FileStream fileStream = new FileStream(filePath, FileMode.Open, FileAccess.Read, FileShare.Read, FourKibibytes, options))
   {
    for (long offset = 0; offset < fileSize; offset ++)
     {
      fileStream.Seek(offset, SeekOrigin.Begin);
     }
   }
}
[Benchmark]
[Arguments(OneKibibyte, FileOptions.None)]
[Arguments(OneKibibyte, FileOptions.Asynchronous)]
public void SeekBackward(long fileSize, FileOptions options)
{
  string filePath = _sourceFilePaths[fileSize];
  using (FileStream fileStream = new FileStream(filePath, FileMode.Open, FileAccess.Read, FileShare.Read, FourKibibytes, options))
   {
    for (long offset = -1; offset > = -fileSize; offset-)
     {
      fileStream.Seek(offset, SeekOrigin.End);
     }
   }
}
```
#### Benchmark results

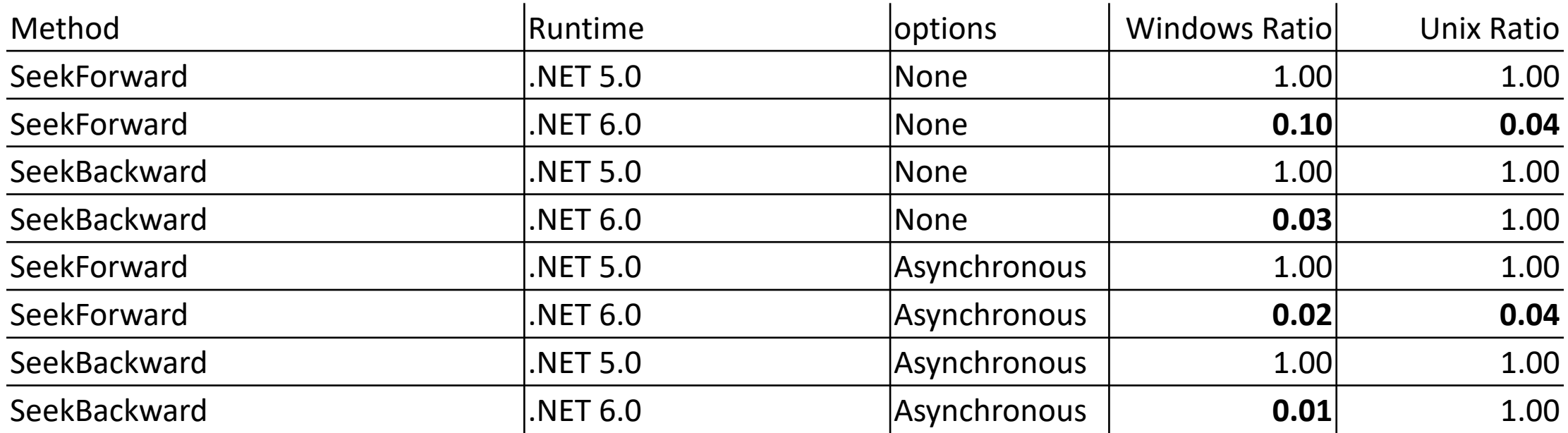

Why is there no perf improvement for SeekBackward on Unix?

# Length #49975

- As long as file is not shared for writing (FileShare. is able to modify the file.
- Is it true for both Windows and Unix?
- The first-time access has not changed.
- Every next call to FileStream.Length can be fev faster.

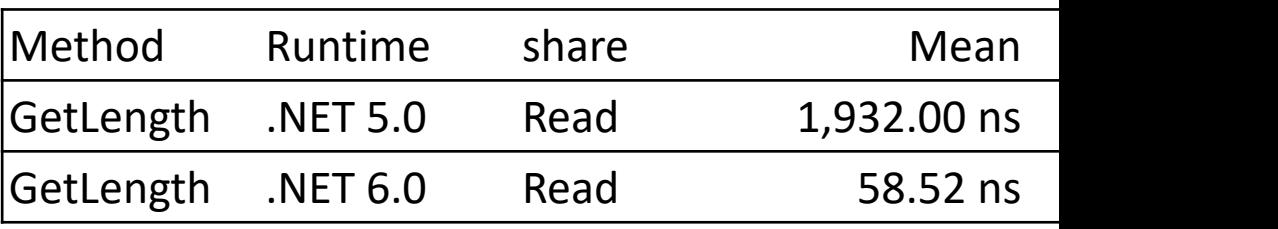

#### WriteAsync: Windows investigation

#### System.IO.FileStream.WriteAsyncInternalCore(System.ReadOnlyMemory<byte>, System.Threading.Cancellation... System.Private.CoreLib.dll

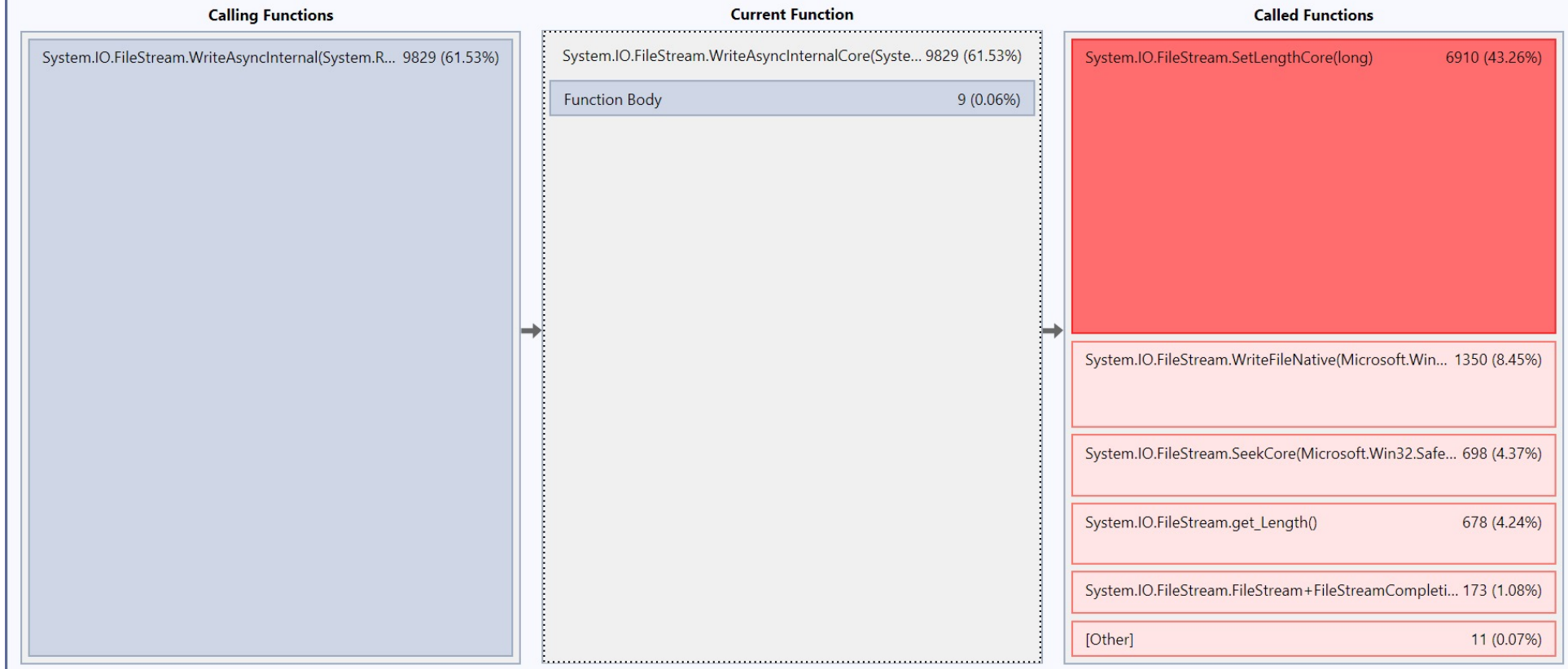

#### WriteAsync old implementation pseudocode

```
long position;
SafeFileHandle handle;
```
{

```
async ValueTask WriteAsyncBefore(ReadOnlyMemory<byte> buffer)
```

```
long oldEndOfFile = GetFileLength(_handle); // 1st sys-call
long newEndOfFile = position + buffer.Length;
```

```
// following was true for EVERY write to an empty file
if (newEndOfFile > oldEndOfFile)
  ExtendTheFile( handle, newEndOfFile); // 2nd sys-call
```

```
SetFilePosition(_handle, newEndOfFile); // 3rd sys-call
_position += buffer.Length;
```

```
await WriteFile( handle, buffer); // 4th sys-call
}
```
#### WriteAsync new implementation pseudocode

```
async ValueTask WriteAsyncAfter(ReadOnlyMemory<byte> buffer)
{
   await WriteFile( handle, buffer, position);
  _position += buffer.Length;
}
```
# Reducing m[emor](https://github.com/dotnet/runtime/issues/25074)y allocations

- **#50802** TaskCompletionSource -> IValueTaskSource
- #51363
	- reuse IValueTaskSource instances
	- changed the ownership of OverlappedData (#25074)
	- eliminated OverlappedData and ThreadPoolBoundHandleOverlapp ed allocs

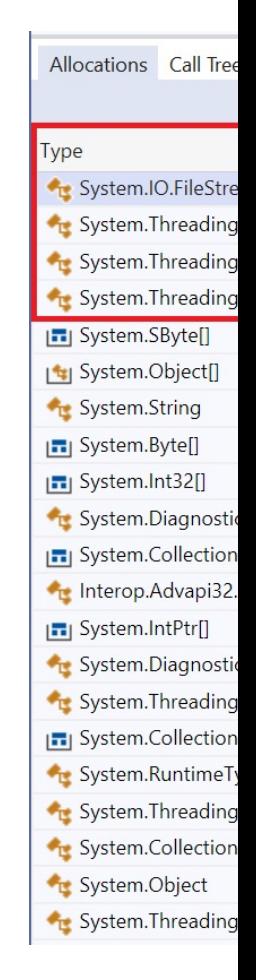

#### WriteAsync: benchmark

```
[Benchmark]
[ArgumentsSource(nameof(AsyncArguments))]
public Task WriteAsync(long fileSize, int userBufferSize, FileOptions options)
   => WriteAsync(fileSize, userBufferSize, options, streamBufferSize: FourKibibytes);
```
[Benchmark]

```
[ArgumentsSource(nameof(AsyncArguments_NoBuffering))]
public Task WriteAsync NoBuffering(long fileSize, int userBufferSize, FileOptions options)
   => WriteAsync(fileSize, userBufferSize, options, streamBufferSize: 1);
```

```
async Task WriteAsync(long fileSize, int userBufferSize, FileOptions options, int streamBufferSize)
{
   CancellationToken cancellationToken = CancellationToken.None;
   Memory<br/>byte> userBuffer = new Memory<br/>shipserBuffers[userBufferSize]);
   using (FileStream fs = new FileStream( destinationFilePaths[fileSize], FileMode.Create, FileAccess.Write,
        FileShare.Read, streamBufferSize, options))
    {
       for (int i = 0; i \lt fileSize / userBufferSize; i++){
            await fs.WriteAsync(userBuffer, cancellationToken);
        }
    }
}
```
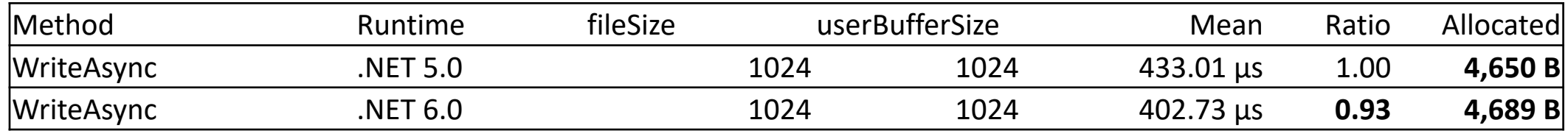

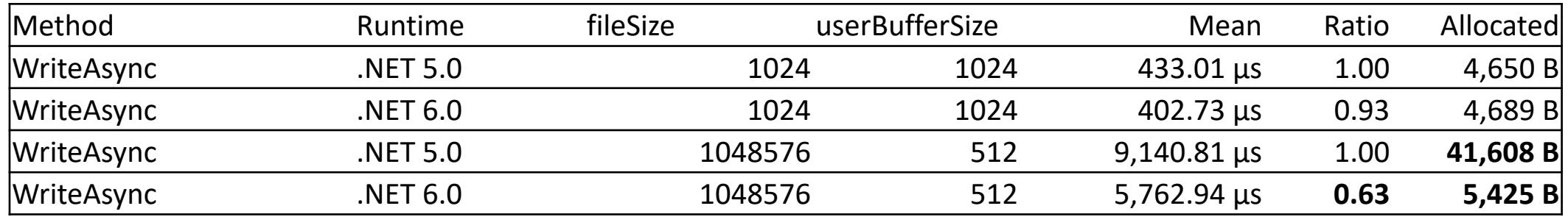

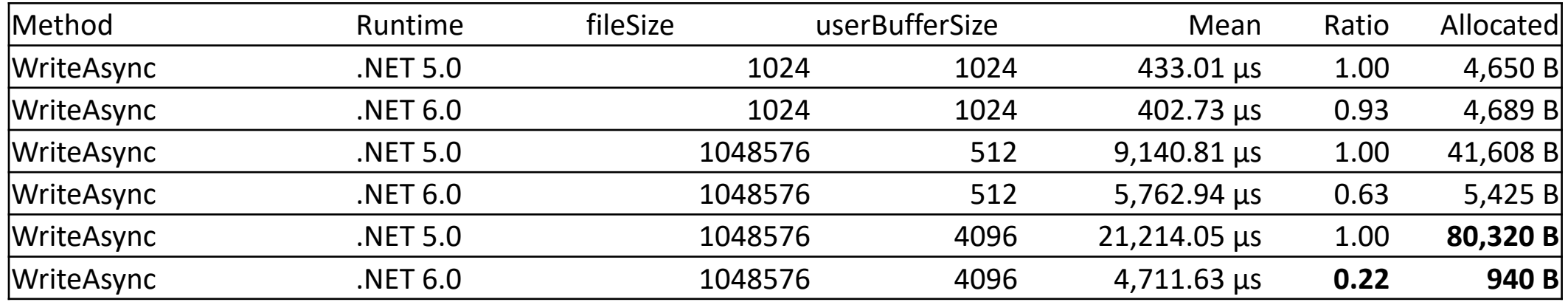

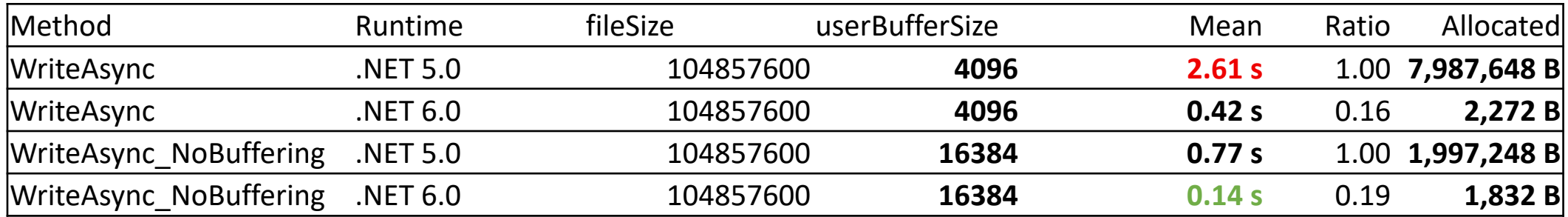

#### Perf tip #5: user buffer size has great perf impact

```
public class UserBuffer
{
    private const string FilePath = "file.data";
    private const int FileSize = 100 000 000; // 100 MB
    [Params(1_000, 4_000, 8_000, 16_000, 32_000, 64_000)]
    public int UserBufferSize;
    private byte[] userBuffer;
    [GlobalSetup]
    public void Setup()
        userBuffer = new byte[UserBufferSize];
        File.WriteAllBytes(FilePath, new byte[FileSize]);
    }
    [Benchmark]
    public void Read()
    {
        using (FileStream fs = File.OpenRead(FilePath))
        while (fs. Read(userBuffer) != 0) ;
    }
    [Benchmark]
    public void Write()
    {
        using (FileStream fs = File.OpenWrite(FilePath))
        for \text{int } i = 0; i \lt FileSize / UserBufferSize; \text{i++})
            fs.Write(_userBuffer);
    }
}
```
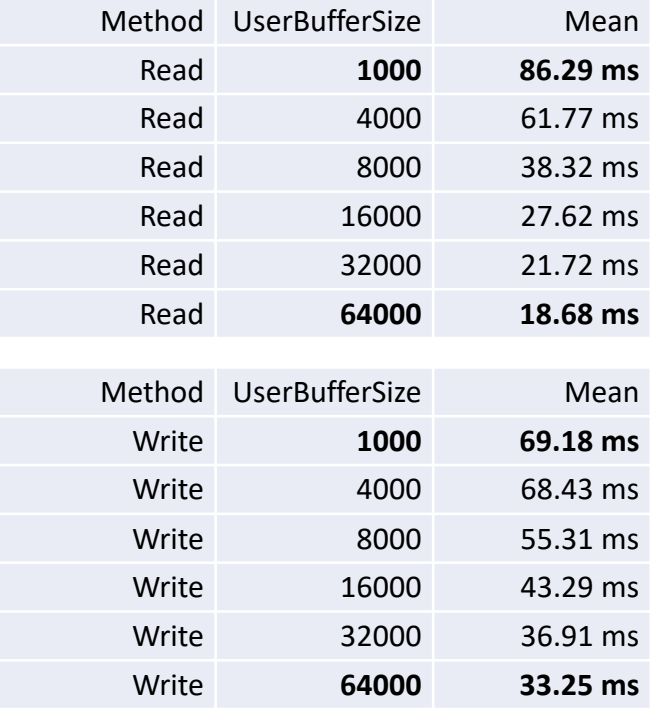

# WriteAsync: Unix implementat

- It was already performing 1 sys-call per Write/
- #55123 has combined the concept of IValueTa IThreadPoolWorkItem into a single type
- By implementing IThreadPoolWorkItem interface possibility of queueing itself on the Thread Po requires an allocation of a ThreadPoolWorkIte
- By re-using IValueTaskSource instances, achiev allocation-free file operations.

#### WriteAsync: Unix improvements

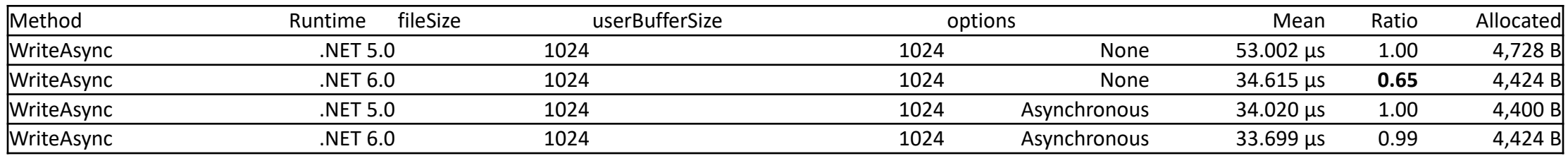

# [WriteAsync: Unix](https://github.com/dotnet/runtime/issues/49903) improvement

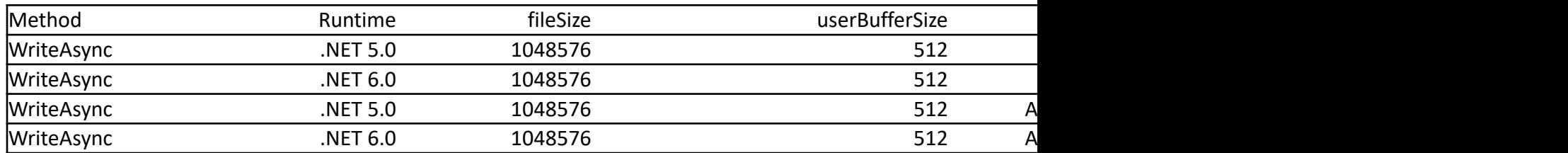

- In this particular benchmark we take advantage of buffering (userBuffe
- In  $#56095$  we have started to pool the async method builder by just applying PoolingAsyncValueTaskMethodBuilder attributes:

[AsyncMethodBuilder(typeof(PoolingAsyncValueTaskMethodE async ValueTask<int> ReadAsync(...)

[AsyncMethodBuilder(typeof(PoolingAsyncValueTaskMethodE async ValueTask WriteAsync(..)

#### WriteAsync: Unix improvements

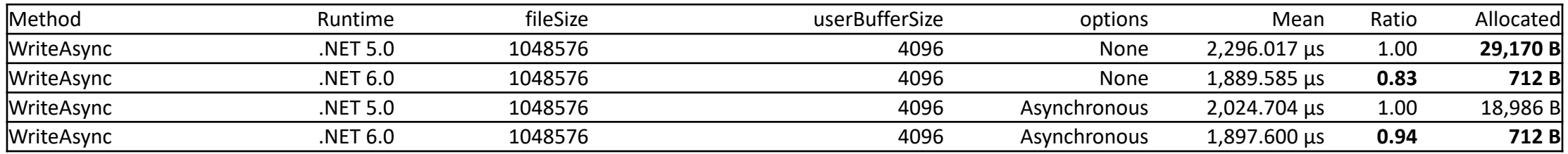

#### ReadAsync old implementation pseudocode

```
async ValueTask<int> ReadAsyncBefore(Memory<br/>byte> buffer)
{
   long fileOffset = _position;
   long endOfFile = GetFileLength(_handle);
```
if (fileOffset + buffer.Length > endOfFile) // read beyond EOF buffer = buffer.Slice(0, endOfFile - fileOffset);

\_position = SetFilePosition(\_handle, fileOffset + buffer.Length);

```
await ReadFile( handle, buffer);
```
}

#### ReadAsync new implementation pseudocode

```
async ValueTask<int> ReadAsyncAfter(Memory<byte> buffer)
{
 int bytesRead = await ReadFile(_handle, buffer, _position); 
  position += bytesRead;
```

```
return bytesRead;
}<br>}
```
#### ReadAsync: benchmarks

```
[Benchmark]
[ArgumentsSource(nameof(AsyncArguments))]
public Task<long> ReadAsync(long fileSize, int userBufferSize, FileOptions options)
   => ReadAsync(fileSize, userBufferSize, options, streamBufferSize: FourKibibytes);
[Benchmark]
[ArgumentsSource(nameof(AsyncArguments_NoBuffering))]
public Task<long> ReadAsync NoBuffering(long fileSize, int userBufferSize, FileOptions options)
   => ReadAsync(fileSize, userBufferSize, options, streamBufferSize: 1);
async Task<long> ReadAsync(long fileSize, int userBufferSize, FileOptions options, int streamBufferSize)
{
   CancellationToken cancellationToken = CancellationToken.None;
   Memory<byte> userBuffer = new Memory<br/>kyte>( userBuffers[userBufferSize]);
   long bytesRead = 0;
   using (FileStream fileStream = new FileStream(
        _sourceFilePaths[fileSize], FileMode.Open, FileAccess.Read, FileShare.Read, streamBufferSize, options))
    {
        while (bytesRead < fileSize)
        {
            bytesRead += await fileStream.ReadAsync(userBuffer, cancellationToken);
        }
    }
   return bytesRead;
}
```
#### ReadAsync: Windows benchmark results

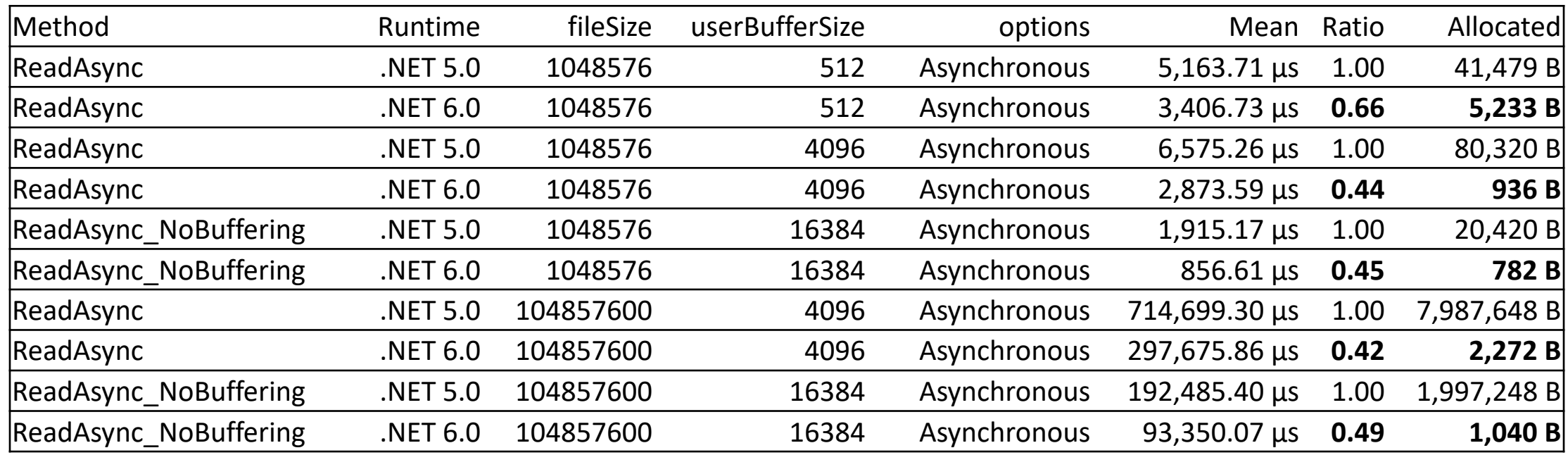

#### ReadAsync: Unix benchmark results

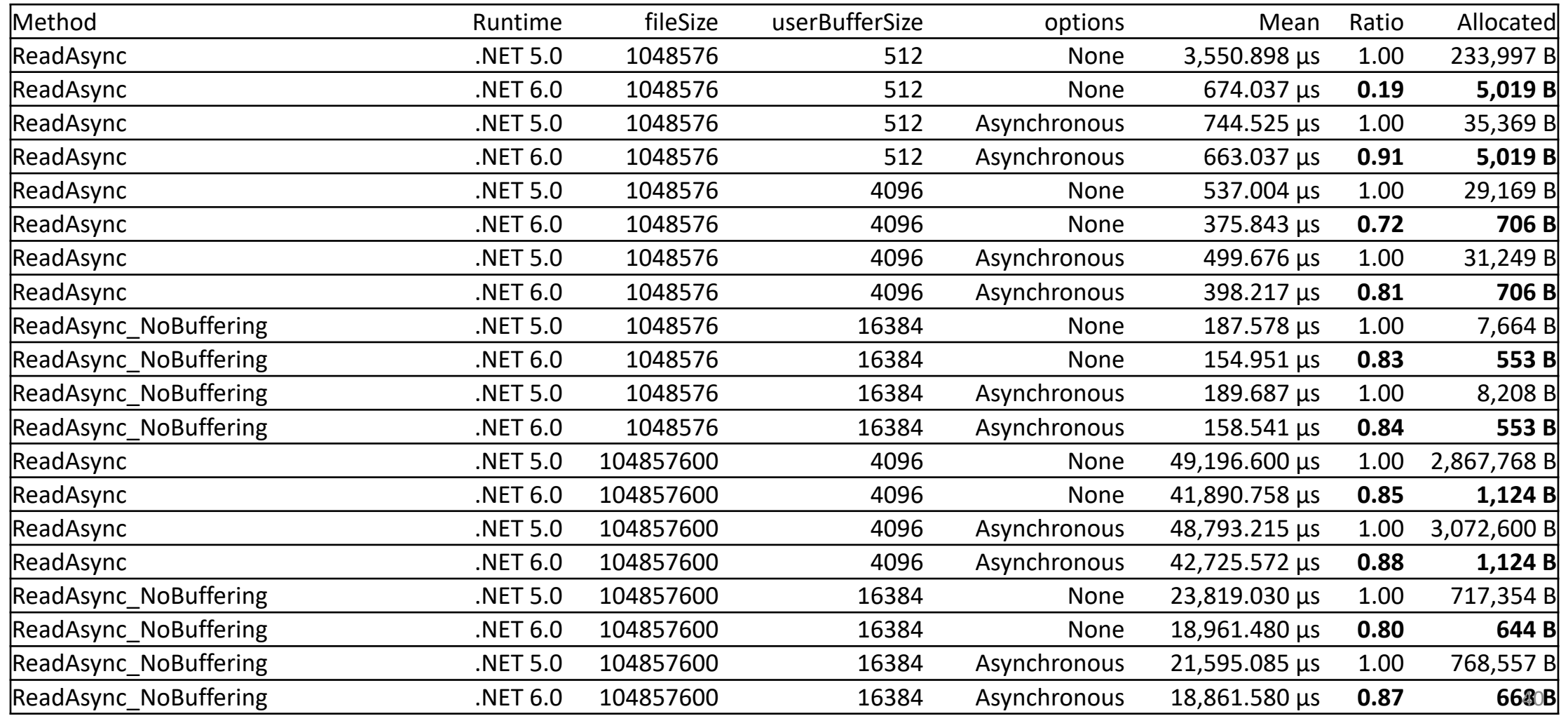

# Summary: .NET 6 Performance improvements

- File position is no longer synced with the OS, it's stored in memory.
- Seeking forward is few dozens times faster.
- Seeking backward is faster on Windows, but not on Unix.
- File Length for !FileShare.Write is now cached on Windows.
- WriteAsync is up to five times faster on Windows.
- ReadAsync is up to two times faster on Windows.
- Async operations are on average 20% faster on Unix.
- All async file operations are allocation free (except the first call).

# New APIs: Thread-safe file IO #

```
namespace System.IO
\{public static class RandomAccess
  {
    public static int Read(SafeFileHandle handle, Span<br/>byte> buff
    public static void Write(SafeFileHandle handle, ReadOnlySpan<
    public static ValueTask<int> ReadAsync(SafeFileHandle handle, 
      Memory<byte> buffer, long fileOffset, CancellationToken cane
    public static ValueTask WriteAsync(SafeFileHandle handle, Read
      long fileOffset, CancellationToken cancellationToken = defau
    public static long GetLength(SafeFileHandle handle);
 }
}
```

```
Sample: writing to file
```
}

```
async Task ThreadSafeAsync(string path,
    IReadOnlyList<ReadOnlyMemory<byte>> buffers)
{
    using SafeFileHandle handle = File.OpenHandle(path, 
        FileMode.Create, FileAccess.Write,
```

```
FileShare.None, FileOptions.Asynchronous);
```

```
long offset = 0;
for (int i = 0; i < buffers. Count; i++)
{
    await RandomAccess.WriteAsync(handle, buffers[i], offset);
    offset += buffers[i].Length;
}
```
#### New APIs: Scatter/Gather IO

}

}

```
namespace System.IO
{
  public static class RandomAccess
  {
    public static long Read(SafeFileHandle handle, 
      IReadOnlyList<Memory<byte>> buffers, long fileOffset);
    public static void Write(SafeFileHandle handle,
      IReadOnlyList<ReadOnlyMemory<byte>> buffers, long fileOffset);
    public static ValueTask<long> ReadAsync(SafeFileHandle handle,
      IReadOnlyList<Memory<byte>> buffers, long fileOffset, CancellationToken cancellationToken = default);
    public static ValueTask WriteAsync(SafeFileHandle handle,
      IReadOnlyList<ReadOnlyMemory<byte>> buffers, long fileOffset, CancellationToken cancellationToken = default);
```
# Sample: writing to file

{

}

async Task OptimalSysCallsAsync(string path, IReadOnlyList<ReadOnlyMemory<byte>> buffers)

using SafeFileHandle handle = File.OpenHandle( path, FileMode.Create, FileAccess.Write, FileShare.None, FileOptions.Asynchronous);

await RandomAccess.WriteAsync(handle, buffers, fileOffset: 0);

# Perf tip #6: Reduce the number of sys-calls

- You can use the new APIs to reduce the number of sys-calls
- It works for every Linux (gains up to 10%), newer macOSes
- Windows has very strict requirements:
	- async file handles
	- NO\_BUFFERING
	- All buffers aligned and of size equal Environment.SystemPageSize
- If requirements are not meet, it performs buffer-many sys-calls.

#### New APIs: FileStreamOptions

```
namespace System.IO
\{public sealed class FileStreamOptions
    \mathbf{1}public FileStreamOptions() {}
        public FileMode Mode { get; set; }
        public FileAccess Access { get; set; } = FileAccess.Read;
        public FileShare Share { get; set; } = FileShare.Read;
        public FileOptions Options { get; set; }
        public int BufferSize { get; set; } = 4096;
        public long PreallocationSize { get; set; }
    }
    public class FileStream : Stream
    {
        public FileStream(string path, FileStreamOptions options);
    }
}
```
## Sample: FileStreamOptions

```
var openForReading = new FileStreamOptions { Mode = FileMode.Open };
using FileStream source = new FileStream("source.txt", openForReading);
```

```
var createForWriting = new FileStreamOptions
{
    Mode = FileMode.CreateNew,
    Access = FileAccess.Write,
    BufferSize = 0, // disable FileStream buffering
    PreallocationSize = source.Length // specify size up-front
};
using FileStream destination = new FileStream("destination.txt", createForWriting);
source.CopyTo(destination);
```
# Perf tip #7: specify size up-front

- PreallocationSize is a hint, not a strong guarantee.
- It's supported on Windows, Linux and macOS. Not on WASM or BSD.
- When there is not enough space or the file is too large, it throws.
- It supports FileMode.Create and FileMode.CreateNew.
- It pre-allocates disk size but does not modify EOF.
- It improves perf:
	- Write operations don't need to extend the file
	- It's less likely for the file to be fragmented
- For File Systems where modyfing EOF is expensive like ext4 or for older runtimes, you may use FileStream.SetLength() to set EOF.

## Summary: new APIs

- Opening file handles: File.OpenHandle
- Thread-safe file IO: RandomAccess
- Scatter/Gather IO: RandomAccess
- PreallocationSize
- FileStreamOptions

# Performance Guidelines: benchmarking

- How the code is going to be used in production?
	- What is the target OS?
	- Is disk encryption going to be enabled?
	- What is the target File System?
	- What are the file sizes?
	- What is the hardware? SSD?
- Measure, measure, measure!

# Performance Guidelines: Opening Files

- Use async file IO if you need scalability or cancellation support.
- Don't mix sync and async.
- Do you need buffering? If not, disable it.
- Do you know the size up-front? If so, specify PreallocationSize.
- If you use FileShare.Write, Length won't be cached.
- Prefer File.OpenHandle over FileStream.SafeFileHandle.

# Performance Guidelines: fewer sys-calls

- Use large buffers to reduce the number of sys-calls.
- You can pool the buffers using ArrayPool to avoid allocations.
- You can allocate aligned buffers using NativeMemory.AlignedAlloc.
- You can reduce the number of sys-calls even further by using Scatter/Gather APIs.

# Questions?

# Thank you!

@SitnikAdam

Adam.Sitnik@microsoft.com